Datenbanksysteme 2011

noch Kapitel 7: **SQL** 

Vorlesung vom 17.05.2011

Oliver Vornberger

Institut für InformatikUniversität Osnabrück

Sprung Selfjoin

# **SOL**

- 1970 Edgar Codd: *A relational model for large shared data banks*
- 1975 SEQUEL für System R von IBM
- 1977 Oracle gegründet
- 1979 SQL
- 1992 SQL-2, SQL-92, SQL:1992
- 1999 SQL-3, SQL-99, SQL:1999 (objektorientiert)
- 2003 SQL:2003 (XML)
- 2006 SQL:2006 (XQuery)
- 2008 SQL:2008 (Merge, instead of triggers, ...)

#### Relationale Datenbanksysteme

- DB2 IBM
- Informix IBM
- $\bullet$ Database 11g Oracle
- Access MicrosoftMicrosoft
- SQL Server Microsoft
- $\bullet$ Ingres Open Source
- Postgres Open Source
- MySQL **Open Source**

# MySQL

- Populärstes OpenSource Datenbanksystem
- Verfügbar für Linux, Windows, Mac OS X
- 70.000 Downloads am Tag, > 10.000.000 Installationen
- 1994 entstanden als Version 3.21 aus mSQL von Michael Widenius, MySQL AB
- 2005 Version 5 (mit View, Trigger, Stored Procedures)
- 2008 Sun Microsystem kauft MySQL (1 Milliarde US-\$)
- 2010 Oracle kauft Sun Microsystem (7 Milliarden US-\$)
- aktuelle Version: 5.5.11

### LAMP

- **L**inux
- **A**pache
- **M**ySQL
- **P**HP

### phpmyadmin

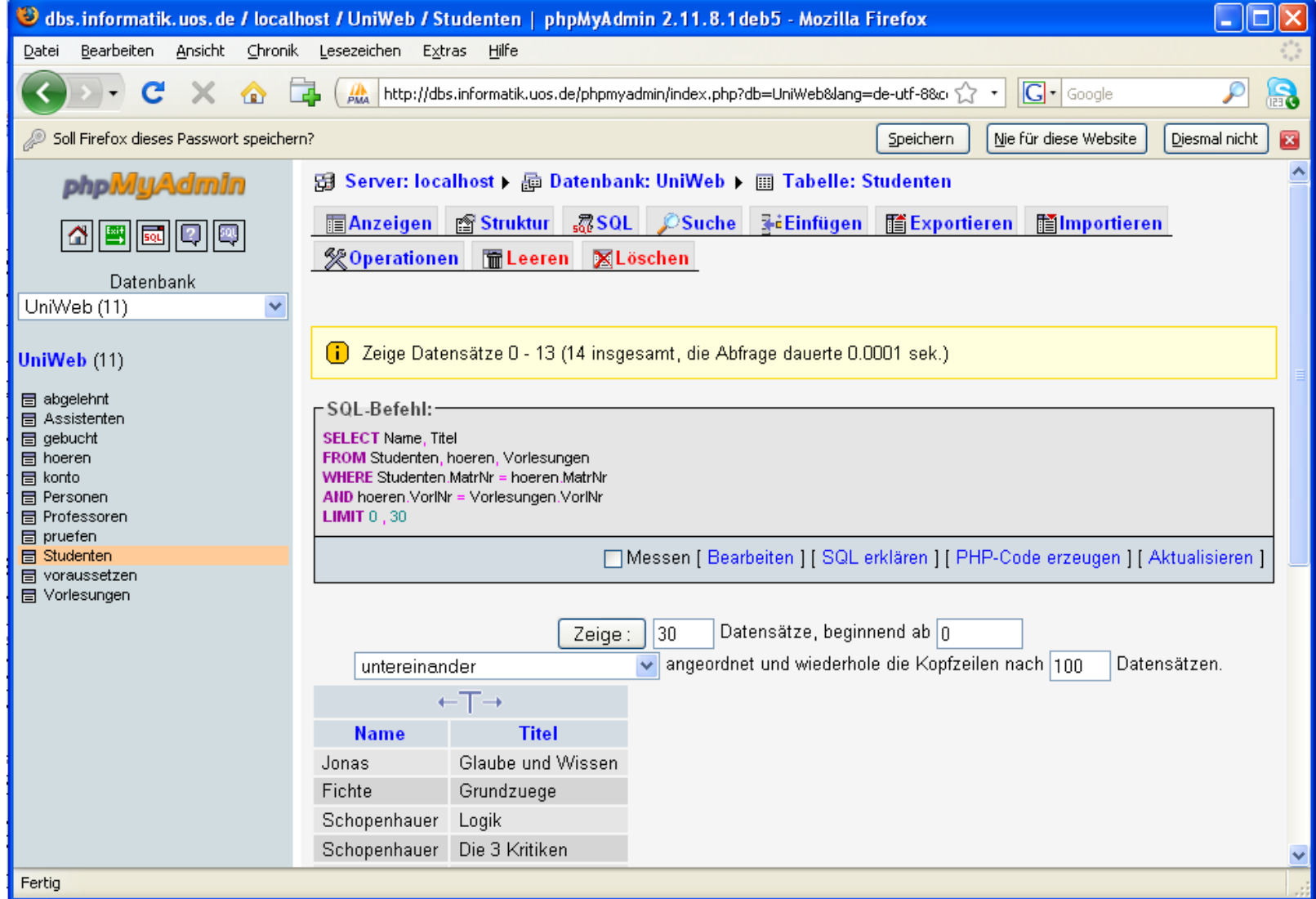

**http://dbs.informatik.uni-osnabrueck.de/phpmyadmin**

### MySQL Workbench: manage connections

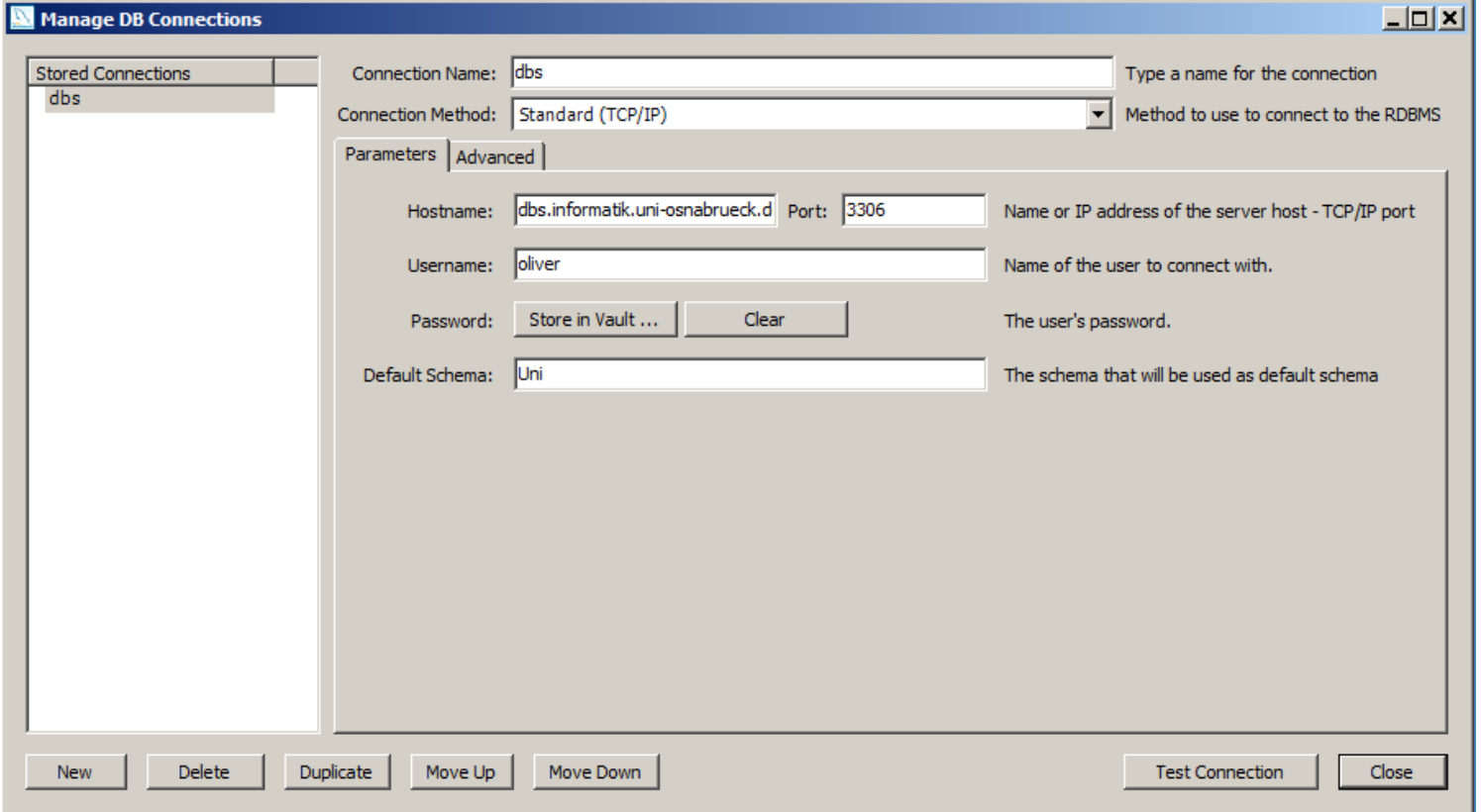

### MySQL WorkBench: SQL

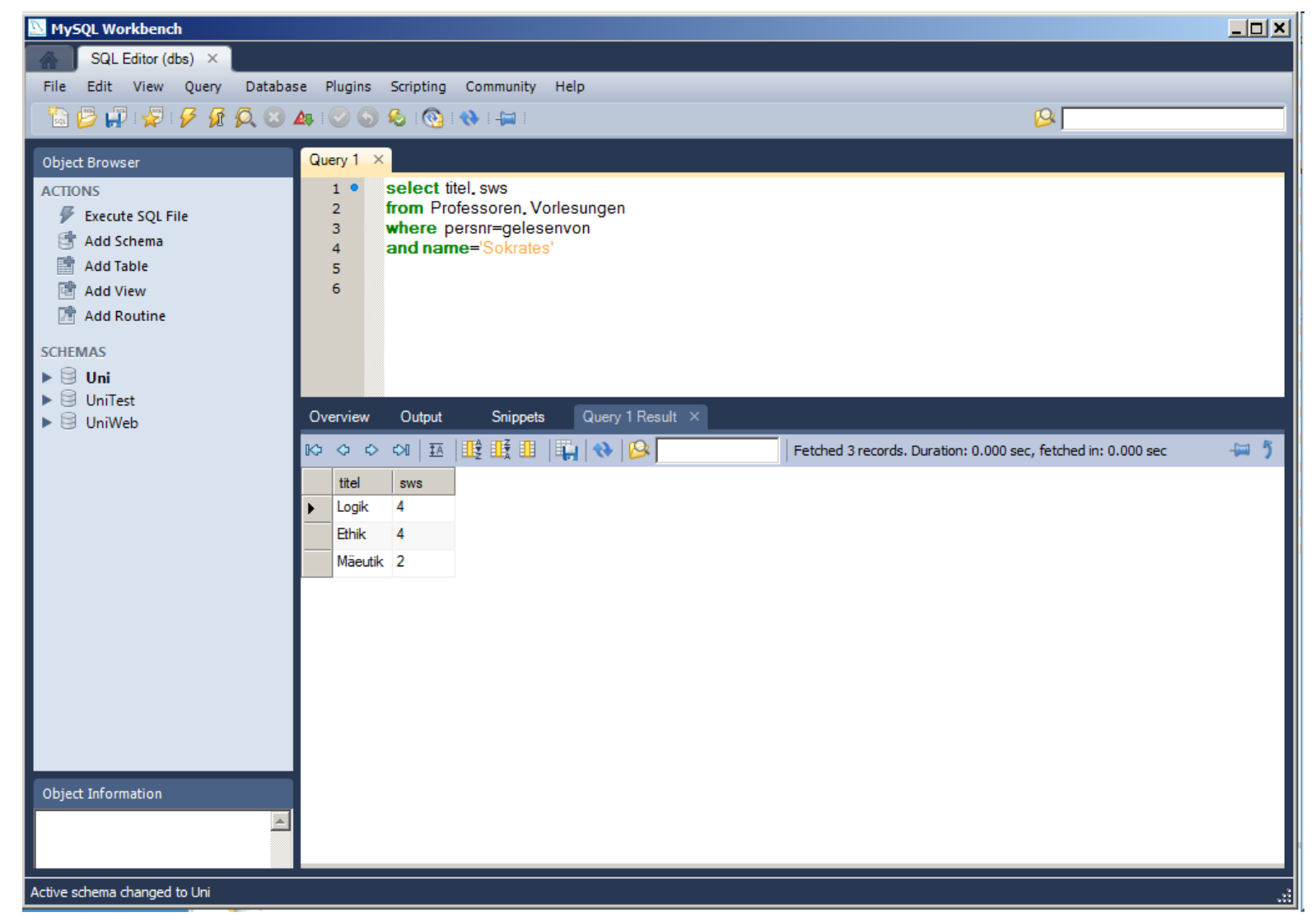

### MySQL Referenzhandbuch

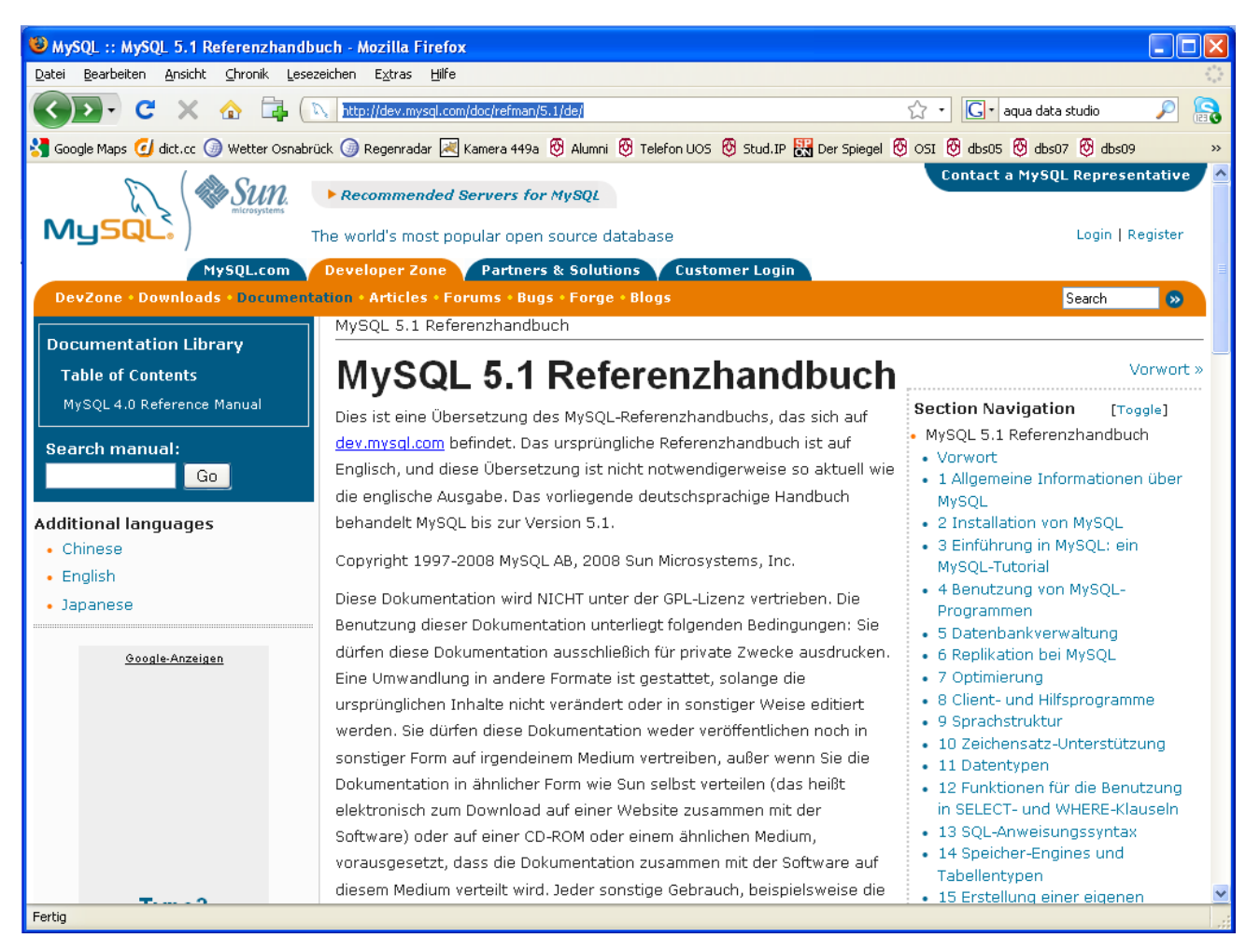

**http://dev.mysql.com/doc/refman/5.1/de/**

## SQL: numerische Datentypen

- 8 **bigint** ganze Zahlen von –263 bis +263
- 4 **int**ganze Zahlen von  $-2^{31}$  bis  $+2^{31}$
- **3 mediumint**ganze Zahlen von  $-2^{23}$  bis  $+2^{23}$
- 2 **smallint**ganze Zahlen von  $-2^{15}$  bis  $+2^{15}$
- 1 **tinyint** ganze Zahlen von -128 bis +127
- 1 **bit**ganze Zahlen von 0 bis 1
- 1 **boolean**alias für tinyint
- d **decimal(n,k)** feste Genauigkeit, n Stellen, davon k nach Komma 9 digits in 4 Bytes, d.h. d  $\approx \lceil n/9 \rceil^\ast$ 4
- d **numeric(n,k)** alias für decimal
- 4 **float**Gleitkommazahlen von  $-10^{38}$  bis  $+10^{38}$
- 8 **double, real** Gleitkommazahlen von –10308 bis +10308

Microsoft SQL Server:

8**money** Währungswerte mit 4 Nachkommastellen (MS SQL)

#### SQL Datentypen für Zeitangaben

- 1**year** von 1901 to 2155
- 3 **date** von 01.01.0001 bis 31.12.9999 kodiert als  $DD + 32*MM + 32*16*YYYY$

**8 datetime** von 00.00.0000 00:00:00bis 31.12.9999 23:59:59kodiert als  $YYYY*10000 + MM*100 + DD$  $HH*10000 + MM*100 + SS$ (nicht als Millisekunden seit 1.1.1970)

**<sup>4</sup> timestamp** von 01.01.1970 bis 31.12.2037 (beim Einfügen, inkl. Uhrzeit) kodiert als Sekunden nach 1.1.19703 **time** von -838:59:59 bis 838:59:59 kodiert als HH\*3600 + MM\*60 + SS

### SQL: Datentypen für Zeichenketten

<sup>n</sup>**char(n)** Zeichenkette fester Länge mit n ≤ 255 Zeichen

n+d **varchar(n)** Zeichenkette variabler Länge mit n ≤ 65535 Zeichen [zusätzlich d Bytes für Längenangabe]

 $n+d$  **text** Zeichenkette variabler Länge [zusätzlich d Bytes für Längenangabe]

> die ersten 256 Zeichen in Originaltabelle die nächsten Zeichen in 2000-Bytes-Blöcken in verborgenen Tabellen

### SQL: Datentypen für Binärdaten

<sup>n</sup>**binary(n)** Binärdaten fester Länge mit n ≤ 255 Bytes

n+d **varbinary(n)** Binärdaten variabler Länge mit n ≤ 65535 Bytes

[zusätzlich d Bytes für Längenangabe]

n+x **blob** Binärkette variabler Länge [zusätzlich x Bytes für Verwaltung]

> die ersten 256 Bytes in Originaltabelle die nächsten Zeichen in 2000-Bytes-Blöcken in verborgenen Tabellen

### SQL Mengen und Aufzählungen

- **8 set**Menge von bis zu 64 Elementen
- 2 enum Liste von bis zu 65.535 Elementen

## SQL: create

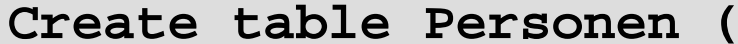

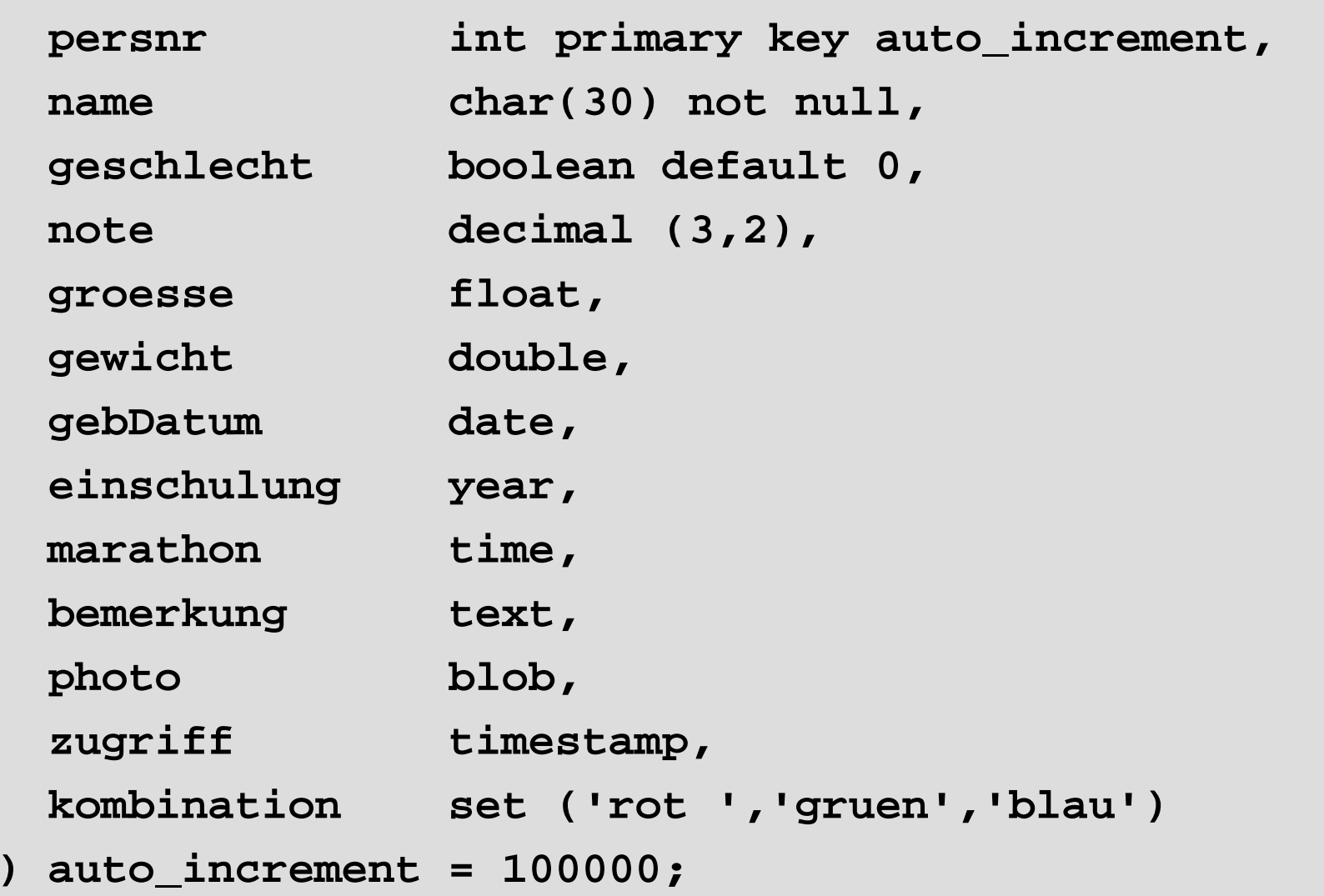

#### SQL: alter, modify, drop

Tabelle um eine Spalte erweitern:

**alter table Personen**

**add Vorname varchar(15)**

Tabellenspalte ändern: **alter table Personen modify Vorname varchar(20)**

Tabelle um eine Spalte verkürzen: **alter table Personendrop column Vorname**

Tabelle entfernen: **drop table Personen**

## SQL: Schlüsselworte

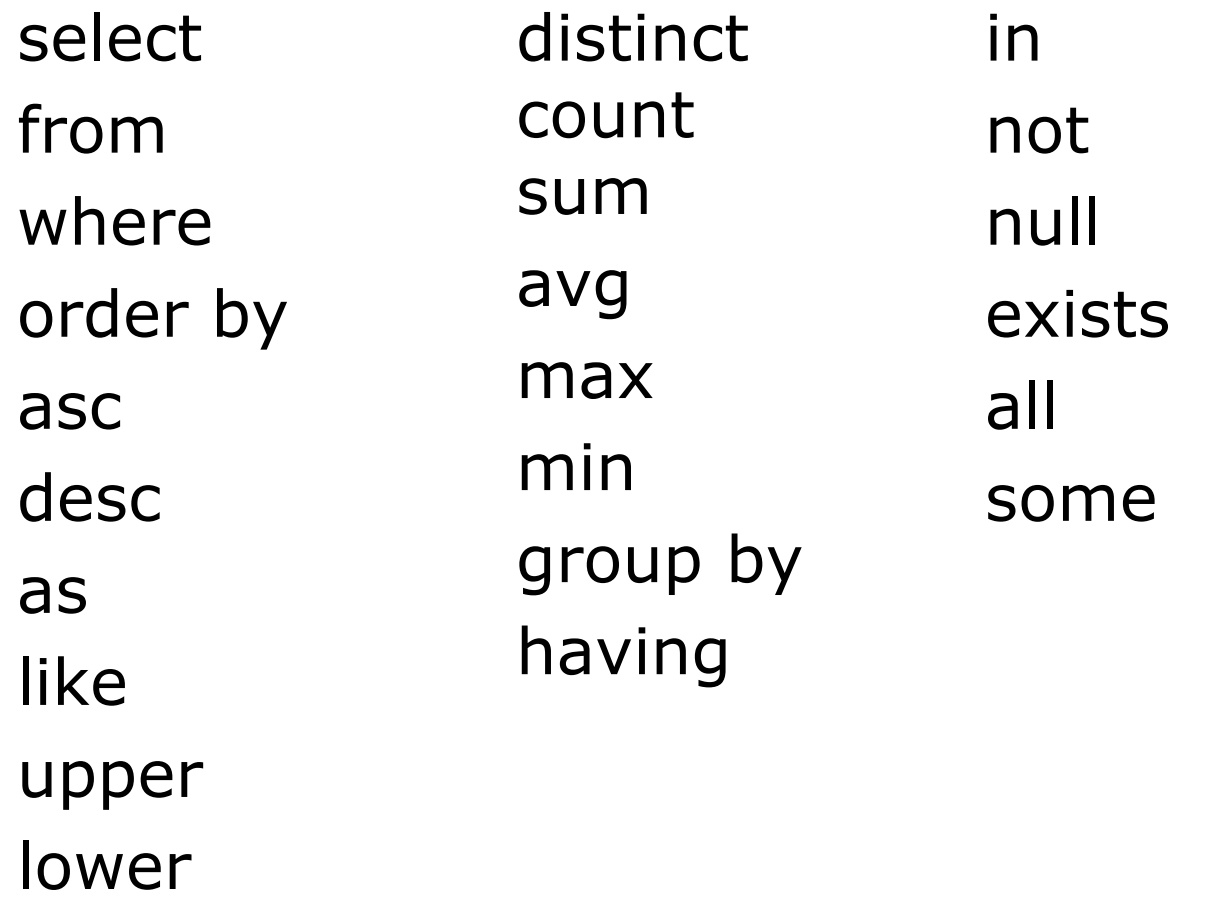

zum Quiz Kant

#### SQL: select, from, where

1.) Liste alle Studenten:

**select \* from Studenten**

- 2.) Liste Personalnummer und Name der C4-Professoren:
	- **select PersNr, Name**
	- **from Professoren**
	- **where Rang='C4'**

#### SQL: count, as, is not, null

3.) Zähle alle Studenten

**select count(\*) from Studenten**

4.) Liste Name und Studiendauer in Jahren von allen Studenten:

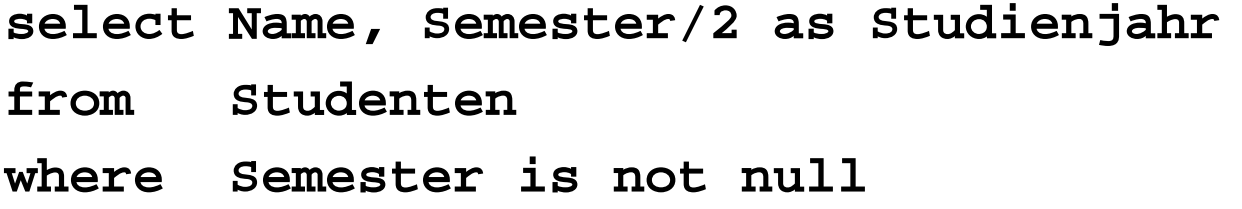

## SQL: between, in

- 5.) Liste alle Studenten mit Semesterzahlen zwischen 1 und 4: **select \***
	- **from Studenten**

**where Semester >= 1 and Semester <= 4**

alternativ

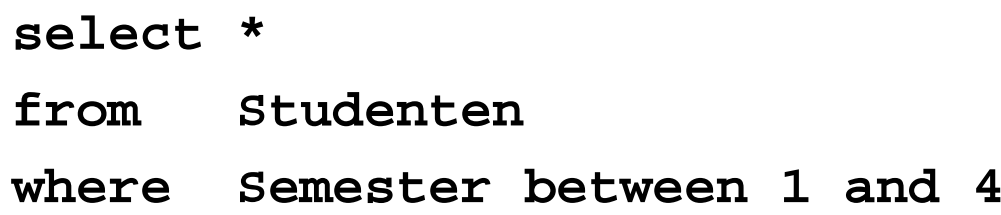

alternativ

**select \***

- **from Studenten**
- **where Semester in (1,2,3,4)**

### SQL: like, order, distinct

- 6.) Liste alle Vorlesungen mit Ethik im Titel: **select \* from Vorlesungen where Titel like '%ETHIK'**
- 7.) Liste Personalnummer, Name und Rang aller Professoren, absteigend sortiert nach Rang, innerhalb des Rangs aufsteigend sortiert nach Name:
	- **select PersNr, Name, Rang**
	- **from Professoren**
	- **order by Rang desc, Name asc**
- 8.) Liste alle verschiedenen Ränge der Relation Professoren: **select distinct Rang from Professoren**

### SQL: Datum

9.) Liste alle Geburtstage mit ausgeschriebenem Monatsnamen:

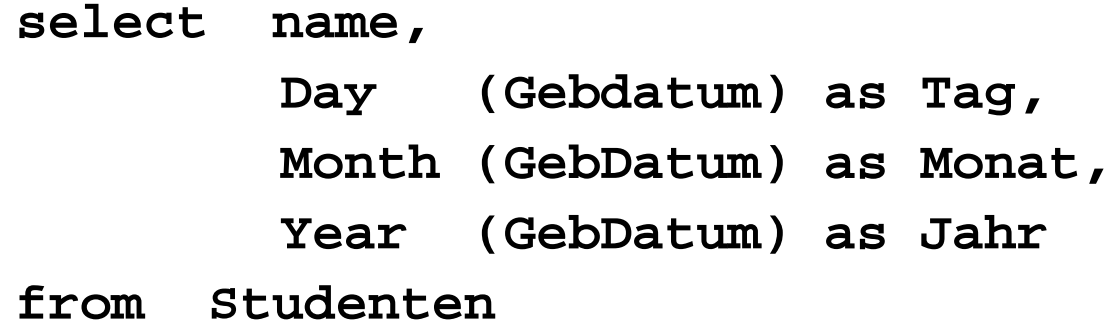

10.) Liste das Alter der Studenten in Jahren:

**select name, year(Now())-year(gebdatum) as Jahre from Studenten**

### SQL Datumsfunktionen

11.) Liste die Wochentage der Geburtsdaten der Studenten:

**select name, dayname(GebDatum) as Wochentag from Studenten**

12.) Liste die Kalenderwochen der Geburtsdaten der Studenten:

**select name, week(GebDatum) as Kalenderwoche from Studenten**

### SQL: Verbund

13.) Liste den Dozenten der Vorlesung Logik:

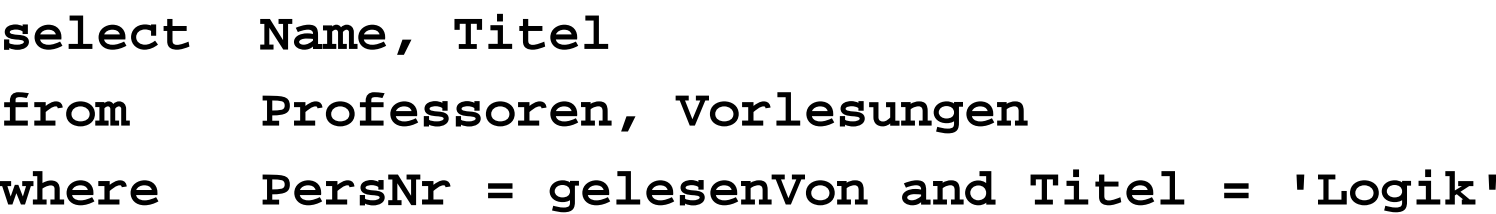

14.) Liste die Namen der Studenten mit ihren Vorlesungstiteln:

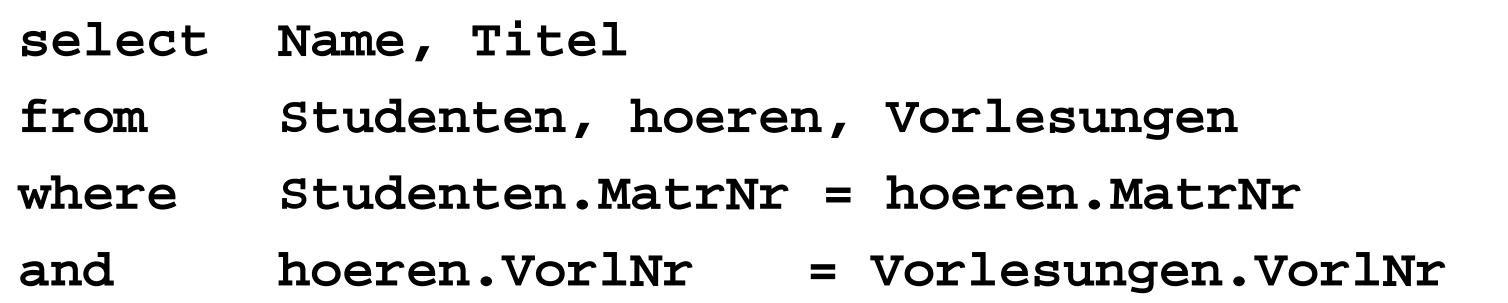

alternativ:

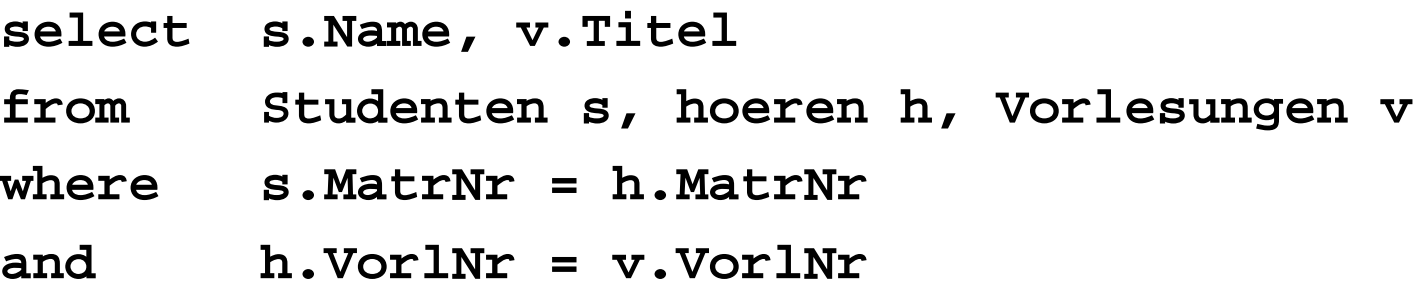

#### SQL: Self Join

15.) Liste die Namen der Assistenten, die für denselben Professor arbeiten, für den Aristoteles arbeitet:

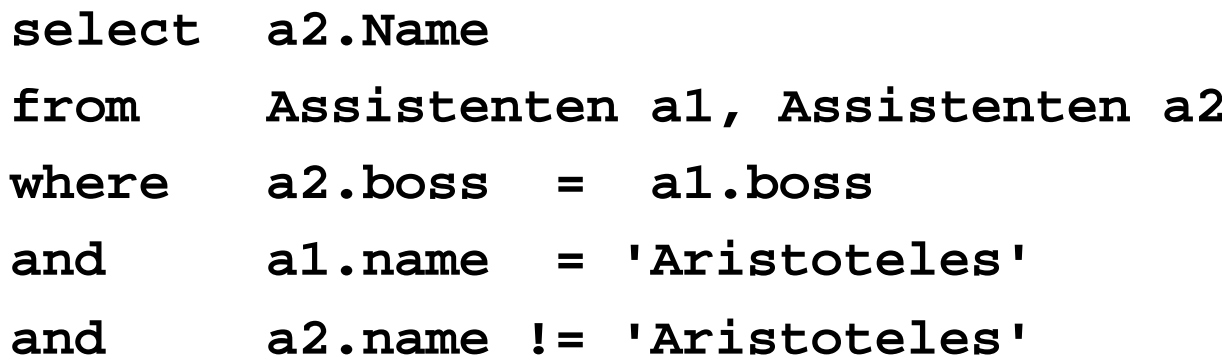

#### Self Join

Wer ist älter als Kant ?

**select p1.name from Professoren p1, Professoren p2 where p2.name = 'Kant' and p1.gebdatum < p2.gebdatum**

## SQL: avg, group

- 16.) Liste die durchschnittliche Semesterzahl:
	- **select avg(Semester)**
	- **from Studenten**
- 17.) Liste Geburtstage der Gehaltsklassenältesten (ohne Namen !):
	- **select Rang, min(GebDatum) as Ältester**
	- **from Professoren**
	- **group by Rang**
- 18.) Liste Summe der SWS pro Professor: **select gelesenVon as PersNr, sum(SWS) as Lehrbelastung from Vorlesungen group by gelesenVon**

## SQL: having

19.) Liste Summe der SWS pro Professor, sofern seine Durchschnitts-SWS größer als 3 ist:

**select gelesenVon as PersNr, sum(SWS) as Lehrbelastung**

**from Vorlesungen**

**group by gelesenVon**

**having avg(SWS) > 3**

#### SQL: where & having

20.) Liste Summe der SWS pro C4-Professor, sofern seine Durchschnitts-SWS größer als 3 ist:

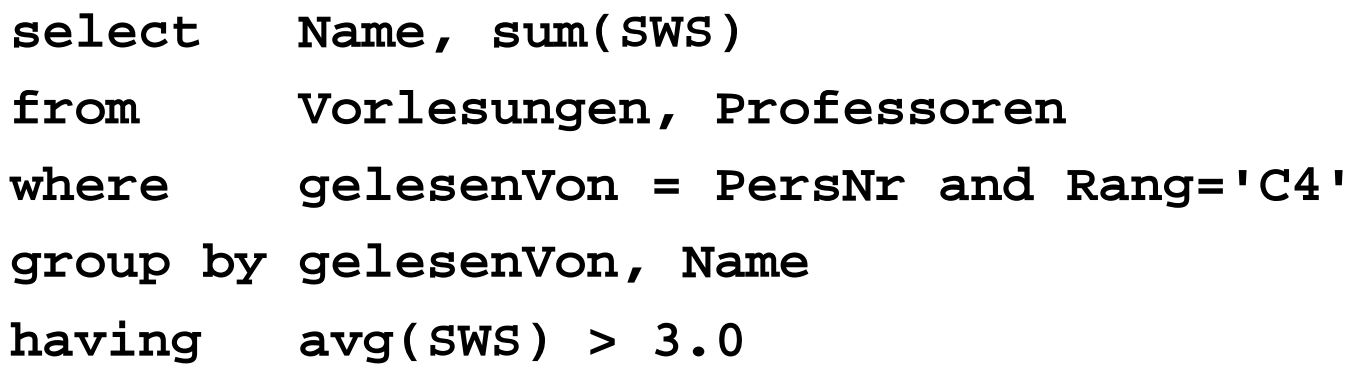

### SQL: Sub-Query

21.) Liste alle Prüfungen mit der schlechtesten Note:

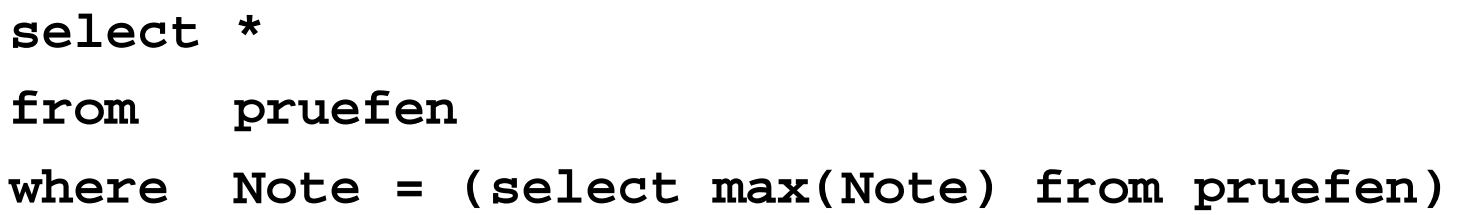

22.) Liste alle Professoren zusammen mit ihrer Lehrbelastung:

**select PersNr, Name, (select sum(SWS) from Vorlesungen where gelesenVon = PersNr) as Lehrbelastung from Professoren**

#### SQL: exists

23.) Liste Studenten, die älter sind als der jüngste Professor:

```
select s.*from Studenten swhere exists (select *
               from Professoren p
              where p.GebDatum > s.GebDatum)
alternativ:
select s.*from Studenten swhere s.GebDatum < (select max(p.GebDatum)
                     from Professoren p )
```
#### SQL: Verbund mit <

- 24.) Liste alle Assistenten, die jünger sind als ihr Professor
	- **select a.name, a.gebdatum, p.name, p.gebdatum from Assistenten a, Professoren p where a.boss = p.persNr and a.gebDatum < p.gebDatum**

## SQL: geschachtelt

25.) Liste alle Studenten mit der Zahl ihrer Vorlesungen, sofern diese Zahl größer als 2 ist: **select tmp.MatrNr, tmp.Name, tmp.VorlAnzahl from (select s.MatrNr,s.Name,count(\*) as VorlAnzahl from Studenten s, hoeren h where s.MatrNr = h.MatrNrgroup by s.MatrNr) tmp where tmp.VorlAnzahl > 2** alternativ:**select s.MatrNr, s.Name, count(\*) as VorlAnzahl from Studenten s, hoeren h where s.MatrNr = h.MatrNrgroup by s.MatrNr having count(\*) > 2**

### SQL: geschachtelt

26.) Liste die Namen und Geburtstage der Gehaltsklassenältesten: **select name, rang, gebdatum from Professorenwhere (rang,gebdatum) in (select rang, min(gebdatum) from Professorengroup by Rang)**

27.) Liste Vorlesungen zusammen mit Marktanteil definiert als Hörerzahl/Gesamtzahl: **select h.VorlNr, h.AnzProVorl, g.GesamtAnz, h.AnzProVorl / g.GesamtAnz as Marktanteil from (select VorlNr, count(\*) as AnzProVorl from hoeren group by VorlNr) h, (select count(\*) as GesamtAnz from Studenten) g**

## SQL: union, minus, intersect

- 28.) Liste Vereinigung von Professoren- und Assistenten-Namen: **(select Name from Assistenten) union(select Name from Professoren)**
- 29.) Liste die Differenz von Professoren- und Assistenten-Namen (nur SQL-92): **(select Name from Assistenten) minus (select Name from Professoren)**
- 30.) Liste den Durchschnitt von Professoren- und Assistenten-Namen (nur SQL-92): **(select Name from Assistenten) intersect(select Name from Professoren)**

### SQL: not, in, exists

31.) Liste alle Professoren, die keine Vorlesung halten:

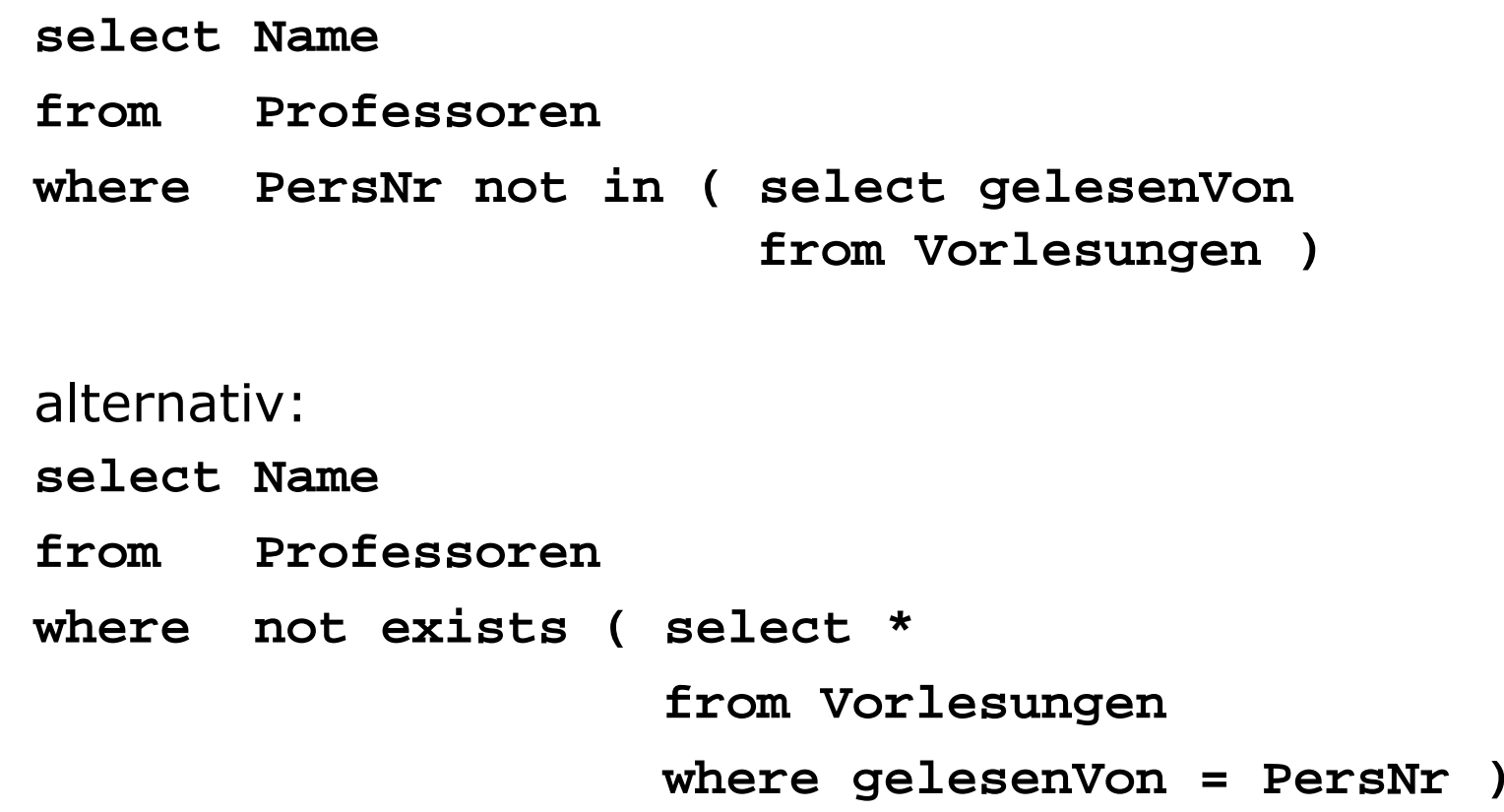

#### SQL: all, some

- 32.) Liste Studenten mit größter Semesterzahl: **select Name**
	- **from Studenten**
	- **where Semester >= all ( select Semester**

```
from Studenten )
```
- 33.) Liste Studenten, die nicht die größte Semesterzahl haben:
	- **select Name**
	- **from Studenten**
	- **where Semester < some ( select Semester**

**from Studenten )**

#### SQL: not, exists

34.) Liste Studenten, die alle 4-stündigen Vorlesungen hören:

```
select s.*from Studenten swhere not exists
    (select *
    from Vorlesungen v
    where v.SWS = 4 and not exists(select *
      from hoeren hwhere h.VorlNr = v.VorlNrand h.MatrNr = s.MatrNr)
    )
```
#### Transitive Hülle

35.) Liste alle Voraussetzungen für die Vorlesung "Der Wiener Kreis"

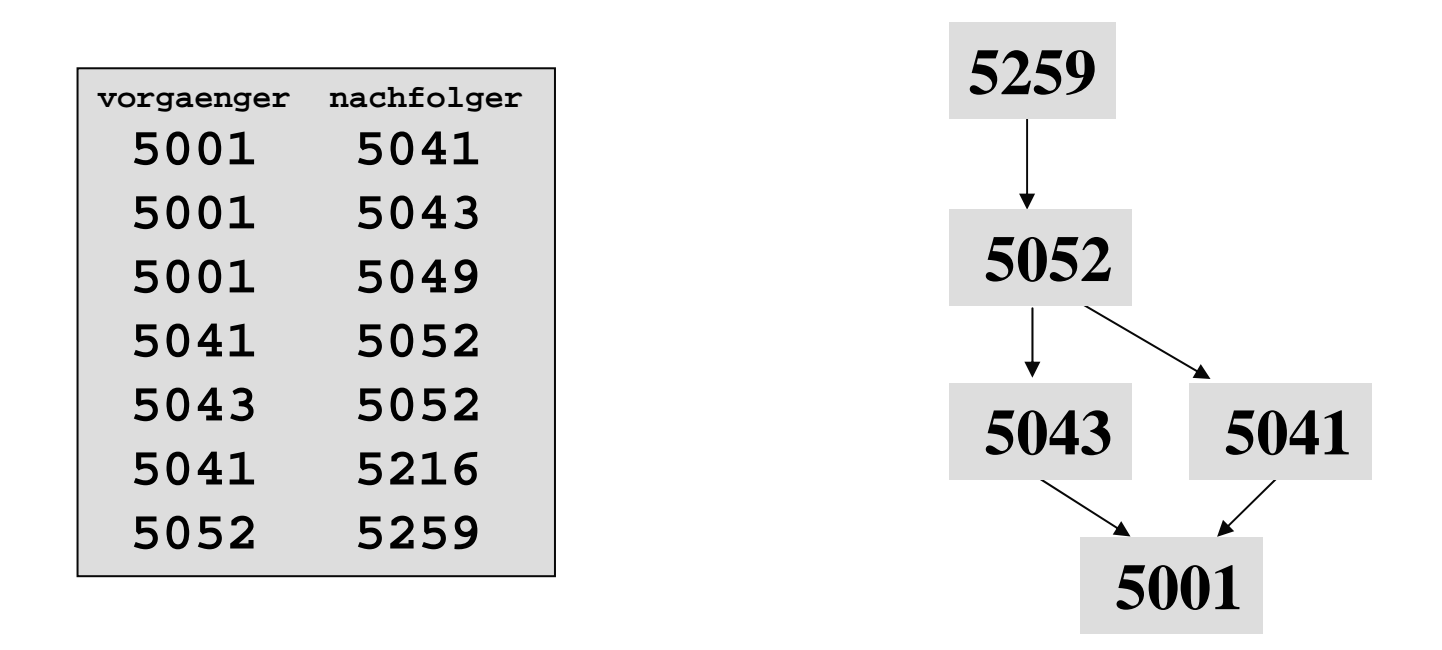

 $\Rightarrow$  Transitive Hülle einer rekursiven Relation

#### Prolog: Transitive Hülle

**Trans(V,N) :- voraussetzen(V,N). Trans(V,N) :- Trans(V,Z), voraussetzen(Z,N)**

#### DB2: Transitive Hülle

**with Trans(vorgaenger, nachfolger) as (select vorgaenger, nachfolger from voraussetzen union allselect t.vorgaenger, v.nachfolger from Trans t, voraussetzen v where t.nachfolger = v.vorgaenger)**

**select titel from Vorlesungen where vorlnr in (select vorgaenger from Trans where nachfolger in (select vorlnr from Vorlesungen where titel='Der Wiener Kreis'))**